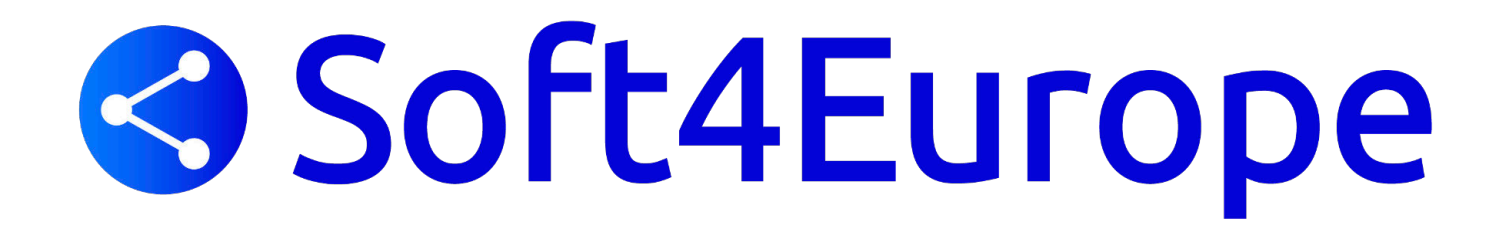

## TS2log Remote Support la solution d'assistance à distance de Soft4Europe

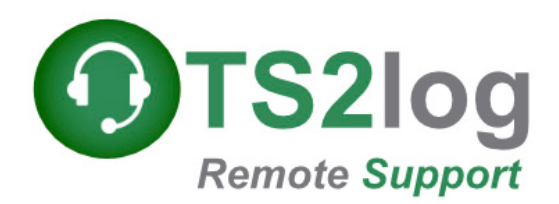

Vos Collaborateurs (Hotlineurs, Administrateurs, Formateurs) ont besoin d'une solution simple et fiable qui leur permette de se connecter à distance sur les PCs et serveurs de vos clients afin de réaliser leurs actions d'assistance, d'infogérance et de formation à distance.

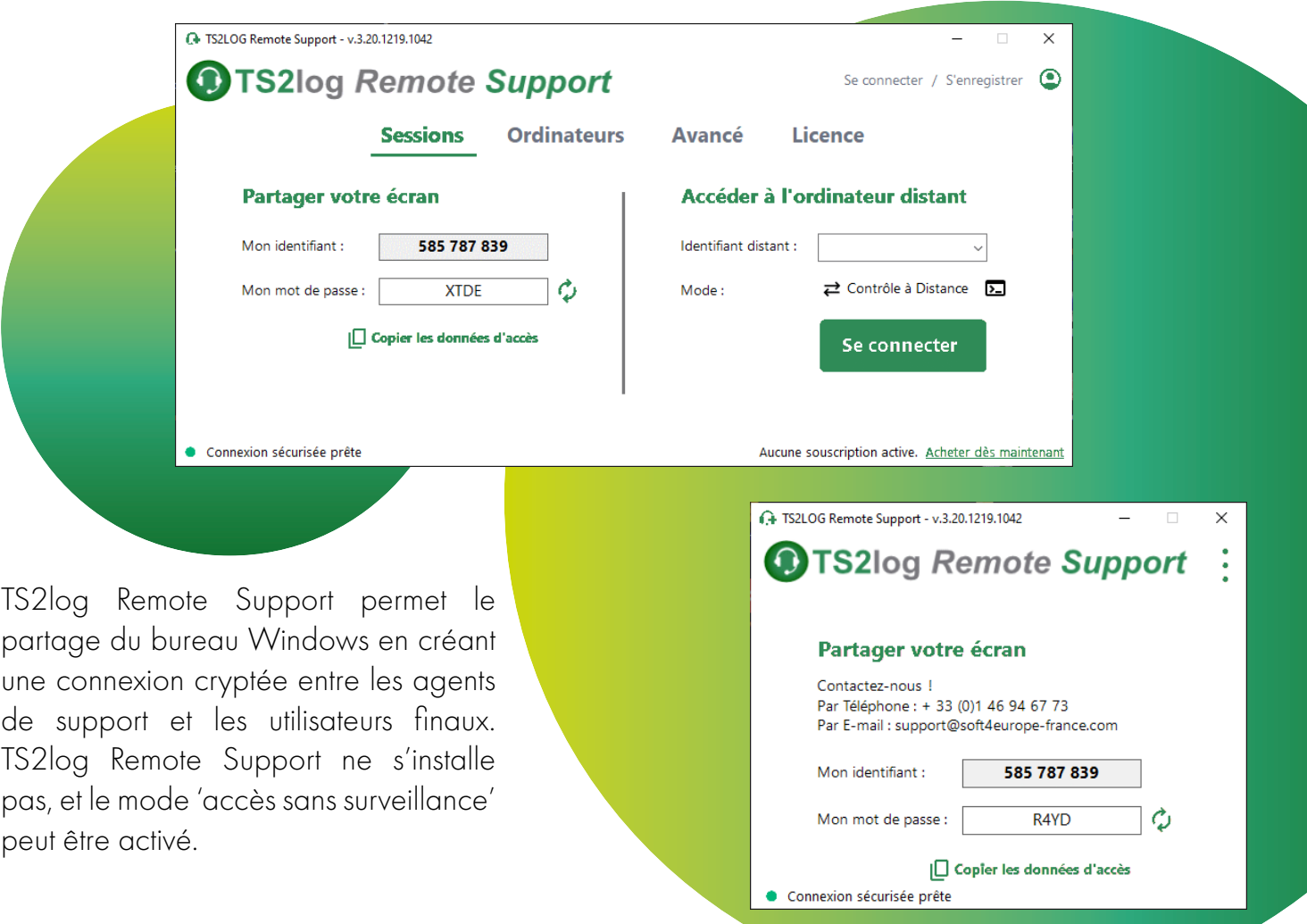

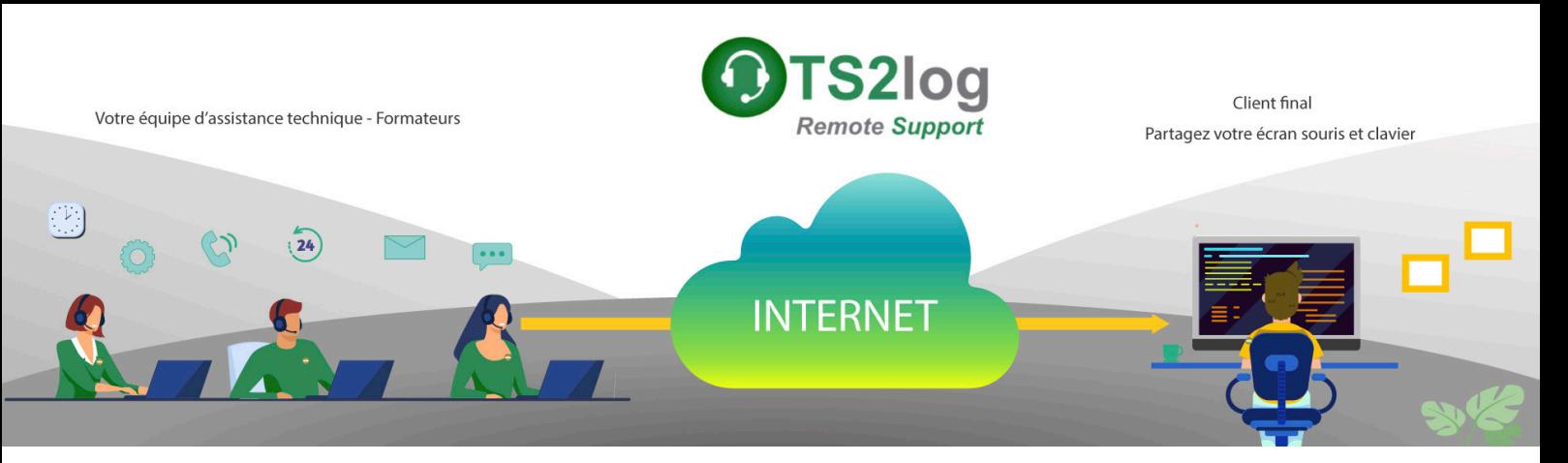

TS2log Remote Support permet le partage du bureau Windows en créant une connexion cryptée entre les agents de support et les utilisateurs finaux. TS2log Remote Support ne s'installe pas, et le mode 'accès sans surveillance' peut être activé.

Vos collaborateurs peuvent accéder en toute sécurité aux ordinateurs distants, prendre le contrôle clavier / souris, accéder aux fichiers et aux applications afin de résoudre les problèmes. La solution idéale pour les professionnels de l'informatique aussi bien pour assurer les actions de maintenance que pour assister les clients distants.

## Deux modes d'accès sont disponibles :

«Remote Control» vous permet de prendre le contrôle de la session distante à l'aide de votre clavier / souris, tout en affichant l'écran de la session distante.

«Ligne de commande» permet d'afficher une invite de commande dans le contexte de la session à distance.<sup>\*</sup>

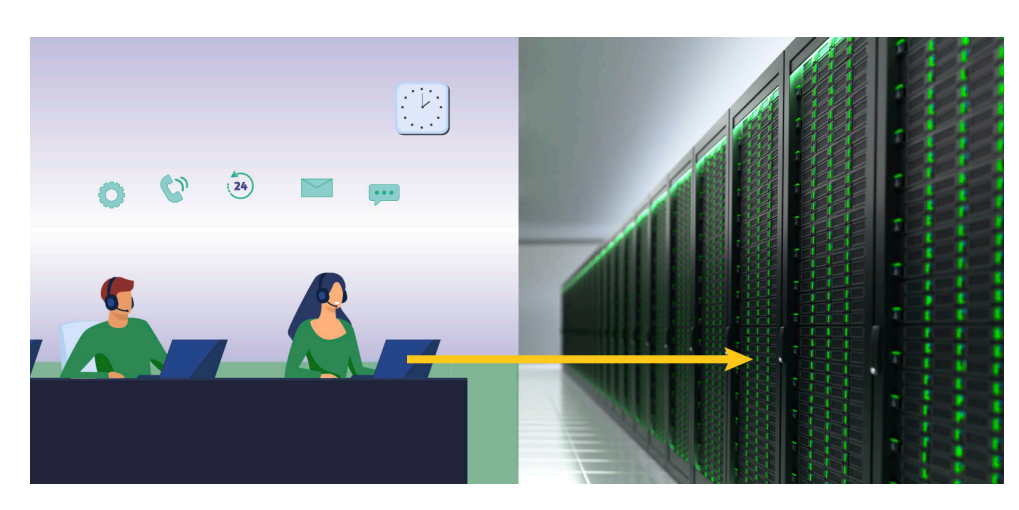

\* Le mode «Ligne de commande» n'est disponible que si l'ordinateur distant a activé l'accès sans surveillance.

TS2log Remote Support permet aux hotlineurs et aux équipes de support informatique d'accéder instantanément, aux PC/Serveurs distants de leurs clients, sans que ces derniers soient forcément présents devant la machine concernée, comme dans le cas des taches de maintenance effectuées par un infogérant à des horaires hors production.

TS2log Remote Support dispose d'un mode de souscription évolutif basé sur les canaux de connexion.

Exemple : Avec 3 canaux TS2log Remote Support, un agent peut ouvrir une session sur 3 appareils ou 3 agents peuvent ouvrir chacun 1 session sur un appareil distant.

## Demandez une version d'évaluation maintenant !

Soft4Europe

01 46 94 67 73 www.soft4europe.com

I, place Paul Verlaine 92100 Boulogne Billancourt Sarl au capital de 7500€ **RCS Nanterre - 487 612 947**